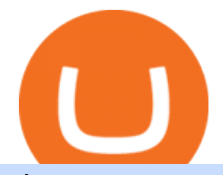

singapore crypto exchange nas queensbridge xtb trader okex apk create coinbase wallet cryptocurrency a

OctaFX APK Trading App 2.5.50 (Android App) - Download

How Nas Turned Americas Largest Housing Project into a .

https://miro.medium.com/max/1400/1\*\_XosIbumAu1J8R63kjJ-hQ@2x.png|||Announcing Dogecoin (DOGE) Support on Coinbase Wallet | by ...|||1400 x 904

Nasir Jones, better known as Nas, is one of the greater rappers to ever breathe on a mic. In the past few years, Nas stepped outside of music and built his cred as a tech investor. Hes invested in over 40 companies as a founding partner of Queensbridge Venture Partners and doesnt plan on stopping.

OctaFX Trading App on the App Store - apps.apple.com

In QueensBridge Politics, Nas tries to find closure for Prodigy who died due to a long time battle with sickle cell anemia but did not end on good terms with certain people dead or in jail.

https://broker-test.de/wp-content/uploads/2017/12/XTB-MT4\_3.png|||XTB MetaTrader | Broker Test|||1920 x 1040

https://thebitcoinnews.com/wp-content/uploads/2019/03/coinbase-wallet-2.jpg||New Linking Feature Connects Your Coinbase.com Account to ...|||1400 x 933

The Queensbridge Houses were Nas canvas, which he brought to life through rich, colorful depiction Illmatic is a collection of vignettes about the trials and tribulations of the ghetto, the.

https://commodity.com/wp-content/uploads/2018/04/XTB-Platform.png|||Best Forex Trading Platform Uk Reddit | Forex Winners Scalping|||1399 x 903

OctaFX Trading App 2.5.40 Télécharger APK Android Aptoide

Download OKEx old versions Android APK or update to OKEx latest version. Review OKEx release date, changelog and more.

Best Crypto Exchanges to Buy Cryptocurrency in Singapore (2022)

https://2.bp.blogspot.com/-E90NEz2hm5c/WPQqWenlfTI/AAAAAAAAFi4/8sHXplAD1isAboBWlIosicSMn 3jQjit-gCLcB/s1600/Nas%2BPublicity%2BPhoto25.jpg|||Hip-Hop Nostalgia: Nas 'Illmatic' Press Kit & The Making ...|||1462 x 1058

https://coincierge.de/wp-content/uploads/2020/12/XTB-Broker-Titel.png|||XTB Broker im Test 2021: Erfahrungen & amp; Trading  $\parallel$  1490 x 817

https://pbs.twimg.com/media/Dlrb-M6VAAA9aYL.jpg:large|||COINUT EXCHANGE on Twitter: & quot; Excited to be a part of  $\#$  ....|||2048 x 1536

From the developer: OctaFx is a user-friendly and reliable trading platform. It includes charting tools, market indicators, scripts and EAs, advanced risk management, real time market execution and more. The lowest spreads, real-time market execution and true ECN offset are among the top advantages of OctaFX.

OctaFX Copytrading APK 1.5.3 (Android App) - Download

How to Connect Coinbase Wallet to Coinbase - Followchain

https://static.wixstatic.com/media/867131\_cfe249279cc24c3589992d424473ae96~mv2.png/v1/fill/w\_1896,h 924,al\_c/xtb.png|||XTB in Nepal: Trade FX & amp; +1500 CFDs|||1896 x 924

https://commodity.com/wp-content/uploads/2020/10/electricity-trading-featured.png|||Electricity Trading Guide: How And Where To Get Started ...|||1700 x 850

https://xtb.scdn5.secure.raxcdn.com/tal/0101/72/f426259a8ada27db0aad6cdc5a32ca7dc213d6f0.png|||Najlepsz a platforma Forex i CFD | XTB|||1430 x 782

https://photaq.com/media/fmf/Image/image/13322/scalex/1440;xtb\_-\_ich\_bin\_ein\_trader:jpg|||xtb - ich bin ein Trader Bild 13322 // Wie der Finanzmarkt ...|||1440 x 1080

https://i.pinimg.com/originals/66/e6/97/66e697a236741760fb073d3482caf858.jpg||Creating a Coinbase BitCoin wallet (demo) #Bitcoin # ...|||1920 x 1080

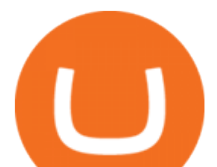

https://images.saasworthy.com/coinbasewallet\_12247\_screenshot\_1609231012\_xnhtg.png|||Coinbase Wallet Pricing, Reviews and Features (July 2021 ...|||1760 x 1772

Create a Coinbase account Coinbase Help

https://e-cryptonews.com/wp-content/uploads/2019/08/IMG\_9661-1-1280x1707.jpg||Singapore Fintech Association, Fintech Australia And ...|||1280 x 1707

https://blog.sagipl.com/wp-content/uploads/2018/05/which-country-use-cryptocurrency.jpg|||List of Countries Where Bitcoin/Cryptocurrency Is Legal ...|||1170 x 1006

https://pennystockspy.com/wp-content/uploads/2019/02/coinbase-noncustodial-wallet-adds-btc-support-and-pl ans-to-add-more-assets-bitcoin-news-2.jpg|||Coinbase Wallet Get Private Key | Adinasinc|||4200 x 2250

https://www.smccomex.com/blog/wp-content/uploads/2018/07/Future-Trading-Myth-Dubai-UAE.jpg|||Future Trading & amp; the Myth It Is a Platform to Speculate ||4896 x 3264

How to set up a non-custodial wallet: Download a wallet app. Popular options include Coinbase Wallet and MetaMask. Create your account. Unlike a hosted wallet, you dont need to share any personal info to create a non-custodial wallet. Not even an email address. Be sure to write down your private key. Its presented as a random 12-word phrase.

At XTB we work hard to enhance your trading experience. As a global, 5 star rated broker, our clients satisfaction is in the center of our focus. 2100+ instruments Safe & amp; Secure Comprehensive education Innovative platform  $389,000+$  customers Fast  $\&$ amp; highly qualified support

https://letraderdudimanche.com/wp-content/uploads/2020/10/Le-trading-sans-commission-sur-les-actions-et-l es-ETF-avec-XTB-1.png|||Le trading sans commission sur les actions avec XTB|||1920 x 1080

https://coincheckup.com/blog/wp-content/uploads/hathor-1.jpg|||As Hathor Builds on Its 2021 Roadmap, HTR/BTC Pair Goes ...|||1331 x 888

https://cimg3.ibsrv.net/gimg/www.rctech.net-vbulletin/2000x1504/20190410\_193136\_ba238dce943d940cb83 e02a17ddfa29e07b54a54.jpg|||XRAY XTB 2017 TRUGGY WITH ALL CURRENT HOPUPS - R/C Tech Forums|||2000 x 1500

Learn about how to create a Coinbase Wallet

Get the Trust Wallet app now! Buy, store, collect NFTs, exchange & earn crypto. Join 10 million+ people using Trust Wallet.

https://miro.medium.com/max/4704/1\*STEsF4QEiZ4WS1NxUrn8\_w.png|||Coinbase Wallet Or Metamask -Adistingl|||2352 x 1872

OctaFX Trading App App. Create, monitor and deposit to OctaFX trading accounts using just one app. The OctaFX Trading App is an official checking trading account with built-in tools to help you manage your OctaFX personal profiles, control real, demo and contest accounts, and manage deposits. This lightning-fast new application with an attractive and easy-to-use design will make you fall in love with it from the first tap.

https://img1.daumcdn.net/thumb/R1280x0/?scode=mtistory2&fname=https:%2F%2Fblog.kakaocdn.net% 2Fdn%2F3k5ZV%2Fbtra8zZAloS%2FFKh8cMSF6f1MQTFown8ISk%2Fimg.png|||Bzz (swarm). OKEX.|||1280 x 2624

https://cdn.mos.cms.futurecdn.net/CVnKjbjV7e3EARLAskY6kY.jpg|||How To Buy Saitama Inu On Coinbase|||1421 x 835

https://bitcoinexchangeguide.com/wp-content/uploads/2020/02/CB-Wallet.jpg|||Coinbase Wallet Adds Support For Usernames And Ethereum ...|||1299 x 900

https://executium.com/m/alt/images/1686050527\_process-arb.jpg|||Understanding the Arbitrage Process | executium Trading System|||1200 x 800

https://buyshares.co.uk/wp-content/uploads/2020/09/XTB-xStation-5-trading-platform-2048x959.jpg|||XTB Trading Review 2020 - Fees, Pros & amp; Cons Revealed|||2048 x 959

Cryptocurrency arbitrage uses the same principle of arbitrage from traditional markets. Usually, this practice can be made using two different crypto exchanges that have different prices . To make the crypto arbitrage

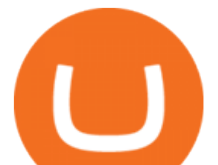

profitable, you need to buy crypto assets at a lower price and then sell them at a higher price on other exchanges.

https://executium.com/m/alt/images/2116400813\_bitcoin-crypto.jpg|||Best Ways of Making Money From Crypto Arbitrage ...|||1200 x 800

https://www.daytrading.com/wp-content/uploads/2021/03/Coinbase-crypto-wallet.png|||Crypto Wallet Guide | Best Cryptocurrency Wallets 2021|||1048 x 1152

https://bizznerd.com/wp-content/uploads/2019/04/coinbase-dashboard-2019.jpg|||How to Create Coinbase Bitcoin Wallet? - Bizznerd|||1600 x 1079

Free Demo Account - Start In 1 Click - Trade On A Live Account

Filing Your Coinbase Wallet Tax Reports Koinly

https://trickunlimited.com/wp-content/uploads/2020/06/Coinbase-wallet-create-1068x1231.jpeg|||How To Create Coinbase Wallet - Store Bitcoin Securely|||1068 x 1231

XTB.com - XTB - Leading FX & amp; CFDs Broker

There are a lot of options available, which can make the selection process difficult. However, if you do complete research on the wallets, you can easily find a good Coinbase Wallet and download it. Create an Account: Once you have downloaded the wallet, the next step is to create an account on that platform. Creating an account is very simple, and all you have to do is provide your personal information.

https://btcmanager.com/wp-content/uploads/2019/03/Easily-transfer-crypto-from-Coinbase.com-to-your-Coin base-Wallet.jpg|||Coinbase Users Can now Move Cryptocurrency from Online ...|||1300 x 776

Hc cách giao dch min phí ti XTB Trading Academy - Hc .

https://www.cryptoispy.com/wp-content/uploads/2018/01/COINBASE.jpg||Coinbase Wallet Review | Is Coinbase Wallet A Scam ...|||1222 x 768

Trust Wallet is the best ethereum wallet and cryptocurrency wallet to store your favourite BEP2, ERC20 and ERC721, tokens. Download the Android Trust Wallet and iOS app today!

https://www.meilleurebanque2014.com/wp-content/uploads/2020/05/xtb-avis-1.jpg|||XTB avis : que propose ce courtier en ligne pour les traders|||1248 x 808

Nas is looking at a major payday from his investment into cryptocurrency currency exchange platform Coinbase. His investment group, QueensBridge Venture Partners, jumped on a Series B investment for Coinbase back in 2013, when the company raised \$25 million. Back then, it was worth roughly \$143 million. What Is Crypto Arbitrage and How To Benefit From It?

The Best Option For Options - Join BlackBoxStocks Now & amp; Save

Creating your Trust Wallet. Step 1. To create your Trust Wallet, first launch the Trust Wallet app on your mobile phone or any device and click on Create a new wallet. Step 2. To proceed further, you need to accept the terms of usage. Put a checkmark in the box, then press Continue.

https://images.squarespace-cdn.com/content/v1/56b0c87162cd94c9a28eb853/1455406331977-I374F6ML8M EPQUR2UV91/image-asset.jpeg?format=original|||Danny Clinch Photo Nas - Queensbridge, NY 1993|||1920 x 1944

Crust Wallet - Chrome Web Store

Thanks for watching! Thumbs up if you Love NAS! Subscribe for more videos.:) ... Genesis Music® Presents NAS THROWBACK on his visit to.

https://d33v4339jhl8k0.cloudfront.net/docs/assets/5d8cbeb82c7d3a7e9ae1a969/images/5d97c4f72c7d3a7e9ae 21bee/file-6BoRXqtTd4.png|||Step 3: Using Coinbase Wallet to Join the Pool ...|||1125 x 2436

https://pennystockspy.com/wp-content/uploads/2019/02/coinbase-noncustodial-wallet-adds-btc-support-and-pl ans-to-add-more-assets-bitcoin-news-1.jpg|||Coinbase Noncustodial Wallet Adds BTC Support and Plans to ...|||4200 x 2250

https://venturebeat.com/wp-content/uploads/2019/11/lenovoar2.jpg||||||2590 x 1000

Coingapp - Crypto Arbitrage Opportunities - Apps on Google Play

Day Trading - Simpler Trading - Trading Education

https://cloudinary-assets.dostuffmedia.com/res/dostuff-media/image/upload/event-8048747/1496154236.jpg|||

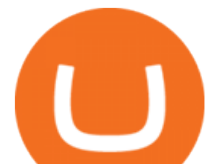

Ms. Lauryn Hill & amp; Nas w/ Chronixx, Nick Grant in Austin at ...|||1600 x 800

http://crop.network/images/hwt17.png|||How to add trust to token in Stellar | CROP|||1117 x 975

OKEx: Buy Bitcoin, ETH, Crypto. OKEx is one of the most trusted cryptocurrency exchange apps in the world to buy Bitcoin (BTC), Ethereum (ETH), USDT, Ripple XRP and many more digital assets. 1. We offer diverse asset classes for millions of crypto traders in over 200 countries. We provide spot and derivatives trading services with hundreds of .

Description de OctaFX Trading App. The OctaFX Trading App is an official checking trading account with built-in tools to help you manage your OctaFX personal profiles, control real, demo and contest accounts, and manage deposits. This lightning-fast new application with an attractive and easy-to-use design will make you fall in love with it from the first tap.

Nas' Investment In Coinbase Could Make Him \$100 Million.

The TapTrust Wallet Browser Extension makes it easy to use any supported web3 app or send custom transactions from your browser. TapTrust Wallet for iOS and Android makes it much easier to get.

How To Make Money With Crypto Arbitrage - Coin Decimal

Users can conveniently import any popular wallet, including MetaMask, Ledger, MyEtherWallet and Coinbase Wallet. Among features that make the wallet user-friendly are full iOS 15 compatibility, EIP-1559 support, custom token support and an integrated fiat-on ramp that enables users to easily buy crypto with fiat. Trade Options With Just \$270 - Download Free Course

1. Independent Reserve Independent Reserve is a cryptocurrency exchange established in 2013 that has expanded its services to all residents of Singapore, both retail and institutional investors. Its the first retail cryptocurrency exchange in Singapore to attain a licence from MAS and currently supports over 200,000 customers.

Videos for Singapore+crypto+exchange

https://cryptohype.tech/wp-content/uploads/2020/10/f56b4930-2a9f-4f35-ae74-266adddfcff7.jpeg|||4

DeFi-Focused Layer 2 Networks built on Ethereum - CryptoHype|||1600 x 1050

https://miro.medium.com/max/1400/0\*AHeID-9GGu1J1D-Y|||Backup your encrypted private keys on Google Drive and ...|||1400 x 903

Trust DApps Marketplace. Each DApp is unique so we work with developers to ensure the best possible experience for our users. Decentralized applications (DApps) that have been vetted and optimized for Trust Wallet become a part of the Marketplace.

https://es.xtb.com/hubfs/jon-trader-cuadrado-color.jpg|||XTB - Nuevo seminario Jontrader|||1080 x 1080

https://dontrading.es/wp-content/uploads/2018/10/buyholdsell.jpeg|||???? XTB Trading Cup 2019 \$10000 en premios|||5200 x 2891

Nas QueensBridge Politics Lyrics Genius Lyrics

Forex, CFDs, Commodities, Índices, ETFs - Corretora . - XTB

https://www.investingonline.com/wp-content/uploads/2018/08/uphold-screenshot-1366x3366.png|||Uphold Review & amp; Ratings - Cryptocurrency Exchange Broker ..........................

861. Add to Wishlist. ????Coingapp offers to find the best arbitrage opportunities between Crypto Currency exchanges. Features: - Find Arbitrage Opportunities. - Monitor enabled and disabled Crypto Currencies. - Filter your favourite Exchanges. - Filter Markets (BTC, ETH, USDT, USD, EUR). - Show / Hide Disabled Transactions.

Bittrex Singapore Bittrex is a U.S.-based crypto exchange platform that has been lauded for being safe and highly reliable. Their trading engine is one of the fastest in the crypto space and can facilitate speedy transactions and orders. They charge higher fees as compared to other exchanges, taking a flat fee of 0.25% per trade.

https://user-images.githubusercontent.com/15640035/98037993-ab3c0400-1e31-11eb-97cd-33f7c74ad427.jpg| ||Trust Wallet Connect Wallet problem . Issue #1 . gochain ...|||1080 x 2400

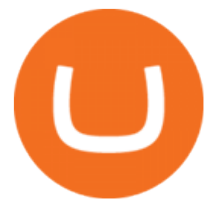

How to trade cryptocurrency in Singapore Firstly, youll need to open an account with a cryptocurrency exchange. Even if you currently have a cold or hot wallet on hand, youll still need an account with a cryptocurrency exchange. Think of it as your online brokerage account that allows you to invest in stocks, bonds, ETFs, and more.

https://internetofcoins.org/user/pages/03.blog/hybrid-asset-pillar-one-waves/waves hybrid asset.jpg|||How we created our hybrid asset: the WAVES.XHY token ...|||1600 x 896

https://d31dn7nfpuwjnm.cloudfront.net/images/valoraciones/0033/4420/xtb-trader-3.jpg?1553071432|||XTB -Rankia|||4000 x 2000

https://wallets.com/wp-content/uploads/media/reviews/brand/coinbase/btc-wallet-address-1400x-cropped.jpg||| Coinbase Wallet: Detailed Review and Full Guide on How to ...|||1400 x 795

https://xtb.scdn5.secure.raxcdn.com/tal/0075/67/8408cb396cf1b27db25b0d0a1d46d1a8960c3836.jpeg|||Calcul atrice de Trading | XTB|||1599 x 811

https://www.trbimg.com/img-542d7ec8/turbine/ct-nas-time-is-illmatic-20141002|||Review: 'Time Is Illmatic' 1/2 - Chicago Tribune|||2048 x 1681

The OctaFX Trading App is an official checking trading account with built-in tools to help you manage your OctaFX personal profiles, control real, demo and contest accounts, and manage deposits..

Trust wallet is a popular DEX wallet I can truly trust and recommend to anyone looking for uncompromising security and reliability. There is both an IOS and Android version for mobile but no native app built for Windows 10 OS. Exodus, Atomic and other popular apps have been created for Windows 10 operating system. Trust wallet was designed for .

The Lost Tapes 2 available now: https://nas.lnk.to/TheLostTapes2(Mass Appeal/Def Jam)Exclusive merchandise available now at https://shop.nasirjones.com Track.

Nas Investment Portfolio Is Straight Nasty

OKEX MALTA LTD Download APK (84.4 MB) Versions Using APKPure App to upgrade OKEx, fast, free and saving internet data.! The description of OKEx App OKEx is a Global Leader of Blockchain Technology. We offer the most reliable platform for token & amp; derivatives trading.

Crypto Arbitrage Trading: How to Make Low-Risk Gains

Trust Wallet Beginners Guide & amp; Review - How to use Trust.

Open OKEx - Bitcoin/Crypto Trading Platform APK using the emulator or drag and drop the APK file into the emulator to install the app. If you do not want to download the APK file, you can install OKEx - Bitcoin/Crypto Trading Platform PC by connecting your Google account with the emulator and downloading the app from the play store directly.

OctaFX Trading App 2.5.40 Download Android APK Aptoide

OKEx app apk 1.0.1 apk requires following permissions: Allows applications to open network sockets. Allows an application to read from external storage. Allows an application to write to external storage. Allows an application to request installing packages.

https://blockonomi-9fcd.kxcdn.com/wp-content/uploads/2019/08/1.jpg|||How to Use Coinbase Wallet: Complete Guide - Is it Safe?|||1080 x 2220

https://www.asktraders.com/wp-content/uploads/2020/01/xtb-review.jpg|||XTB Review 2021: Online Stock Trading Company Reviews ...|||1920 x 1080

OctaFX Trading App - Apps on Google Play

Established in 2013, Independent Reserve is one of the most trusted exchanges in Singapore. It is the first crypto exchange catering to retail and institutional investors to receive a licence from the Monetary Authority of Singapore (MAS). It caters to retail users, traders, SMSFs and institutions.

How to Connect Trust Wallet to MetaMask Cryptopolitan

OctaFX Copytrading is a social trading app that helps you invest online and earn in the Forex market. With the app, you don't have to spend long hours on learning how to trade or build your own strategy. You can

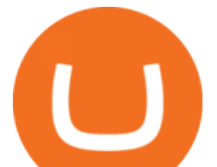

simply start following experienced traders and copy their trades. Here is how simple it is: choose the best Forex Master Traders, invest your funds securely, start copying trades with just one tap, and withdraw your profit quickly.

http://media4.s-nbcnews.com/j/newscms/2016\_12/1468636/gettyimages-477505363\_207ef8a4e1d799b00a7e3 105b7e79401.nbcnews-fp-1200-800.jpg|||Rapper Nas Invests in Tech With QueensBridge Enterprise ...|||1200 x 800

Videos for Create+coinbase+wallet

Leading European FX & amp; CFDs brokerage Group XTB

Enter your Coinbase email and password to log in to your account. If you dont have a Coinbase account, tap on Get started instead. Then, follow the on-screen instructions to create a Coinbase account. 3. Open Coinbase Wallet After youve signed in to Coinbase, you need to open the Coinbase Wallet app.

Cryptocurrency arbitrage is a strategy in which investors buy a cryptocurrency on one exchange and then quickly sell it on another exchange for a higher price. Cryptocurrencies like Bitcoin trade on hundreds of different exchanges, and sometimes, the price of a coin or token may differ on one exchange versus another.

Download OKEx app apk latest version 1.0.1 App id com .

Coinbase vs. TokyoTechie vs. UberPay Comparison

https://forkast.news/wp-content/uploads/2021/07/FF\_BitcoinSupply-2048x1049.jpg|||Bitcoin Exchange Data Suggest Selloff's Peak Has Passed|||2048 x 1049

OKEx update version history for Android - APK Download

https://shop.tradersyard.com/images/thumbnails/1366/1025/detailed/2/agenatrader-dom\_lkcr-5z\_4yzt-3o.png||| Buy Trading Platform | Trading Software | AgenaTrader|||1366 x 1025

https://cdn.stockbrokers.com/uploads/edqg6gg/XTB-xStation5.png|||Xtb Forex Broker Review Quantina-intelligence Forex News ...|||1510 x 836

https://safetrading.today/uploads/wallet\_images/11/78\_4.png?t=1584193769|||Coinbase Wallet: Bitcoin Wallet - Review & amp; Audit Safetrading||1395 x 912

The description of octaFx App trading platform on your mobile device to revolutionize your trading experience. Designed for new and professional traders, the Octfx trading app provides fast and easy access to global markets to trade more than 120 instruments, including currency pairs, precious metals, and CFDs for global markets, indices, commodities, and bonds, as available in your region\*.

Arbitrage.Expert/Automated Crypto Arbitrage. Automated cryptocurrency trading bots are the software which executes automated buy and sell orders with the goal of making profit. Similarity, automated trading with the software bot especially made for the purpose of arbitrage are know as Automated Crypto Arbitrage trading. One example of such platform is Arbitrage.Expert website. This platform uses an advanced version of algorithmic arbitrage trading bot. Features include:

Nas Mural Appears in Queensbridge - XXL

Download APK (14.0 MB) Versions Using APKPure App to upgrade okex bitcoin exchange, fast, free and saving internet data.! The description of okex bitcoin exchange App Okex bitcoin exchange is a new discussion circle application for blockchain and digital money.

https://file.publish.vn/coin98/coin98-wallet-template-design-content-1-1610601770052.png|||Crypto Token Extension Chromium Google Has Set Its Sights ...|||1500 x 844

Videos for Xtb+trader

Tokenize Exchange is a cryptocurrency platform based in Singapore that was launched in early 2018. The exchange was designed to provide an easy to use and simple user-interface for individuals to invest in 20 of the most popular and liquid digital assets and trading pairs. Each coin can be traded against SGD, USD, BTC and ETH using the exchange.

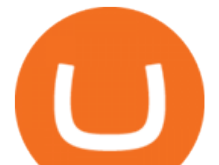

Description of OctaFX Trading App. The OctaFX Trading App is an official checking trading account with built-in tools to help you manage your OctaFX personal profiles, control real, demo and contest accounts, and manage deposits. This lightning-fast new application with an attractive and easy-to-use design will make you fall in love with it from the first tap.

https://goodmoneyguide.com/wp-content/uploads/2018/11/XTB-trading-platform.png|||XTB Review - read our expert and trader reviews to find ...|||1280 x 943

Singapore+crypto+exchange News

Crypto arbitrage trading is a great option for investors looking to make high-frequency trades with very low-risk returns. Crypto arbitrage is a type of trading strategy where investors capitalize .

https://d31dn7nfpuwjnm.cloudfront.net/images/valoraciones/0035/5274/xtb-trading-cup.png?1571812600|||XT B Trading Cup 2019 - Rankia|||1184 x 806

https://miro.medium.com/max/60/0\*q8gSzCp4BMfSEyYe?q=20|||Announcing Dogecoin (DOGE) Support on Coinbase Wallet|||1600 x 900

https://miro.medium.com/max/2880/1\*vjjtz82RsteaBHbCXo\_ELg.gif|||Announcing Bitcoin (BTC) Support on Coinbase Wallet | by ...|||1440 x 816

http://www.roxie.com/wp-content/uploads/2014/09/Nas\_on\_Mic.jpg|||NAS: Time is Illmatic|||4500 x 2327 octaFx for Android - APK Download

https://www.investopedia.com/thmb/gzQU0k6rPmFKX3ZUsyr7OUVf57c=/1500x1000/filters:fill(auto,1)/xtb \_recirc2-971874d7048e456bbd8f0b88b1fd5315.png|||XTB Online Trading (XTB) Review 2020|||1500 x 1000 Nasir Jones QueensBridge Venture Partners invested in 2013. A source familiar with the matter confirmed QueensBridge is still on the Coinbase cap table.

OctaFx (free) download Windows version

Its an accessible and fast platform, with several tools, cryptocurrency trading pairs, and several other trading tools. On Bitsgaps arbitrage bot, you can trade over 1000 cryptocurrency pairs, including ETH/USD, LTC/USD, XRP /USD, EOS /EUR. The arbitrage bot is cloud-basednot on your computer.

https://a.c-dn.net/c/content/dam/publicsites/igcom/uk/images/Rebrand/Hero/MT4-desktop.jpg|||11+ Metatrader Demo Account Vs Pictures - Mr. Deriv|||1290 x 1024

https://i.pinimg.com/originals/92/71/d3/9271d340fd16a60de46b28647ef96c2f.png|||How To Set Up Coinbase Wallet - YCRTP|||1458 x 786

Buy Bitcoin & amp; Crypto Instantly - The Safest Place to Buy Crypto

Rap Icon Nas Could Net \$100M When Coinbase Lists on Nasdaq .

OctaFX Trading App is an official forex trading tool allowing for both depositing and withdrawing funds. In-app settings help you manage your OctaFX personal profile, manage deposits, and control real, demo, and contest accounts. This lightning-fast new forex application with an attractive and easy-to-use design is specially tailored for you to keep your forex trading accounts up-to-date wherever you are: in a coffee shop, in an airport, or on the ride.

Nas - Queensbridge Politics (Prod. by Pete Rock) [HQ Audio .

https://www.multitrader.io/wp-content/uploads/2018/10/Zrzut-ekranu-2018-10-28-o-16.46.15.png|||Trade on all exchanges with single interface | MultiTrader ...|||2516 x 1190

If you want widest range of crypto offerings, go for KuCoin. If you withdraw your cryptos frequently, go for Gemini. In my opinion, Gemini is the best overall crypto exchange for investors based in Singapore. p.s. Things move fast in the world of cryptocurrencies, do refer to MAS list for latest entities which have been exempted under the PS Act.

Don't know how to login to Trust Wallet from your desktop? Here in this video you will learn how you can login to your TrustWallet account by following few s.

NAS in QueensBridge EARLY LIFE! WHERE IT ALL BEGAN .

https://cdn.publish0x.com/prod/fs/images/97be4d4fcad660370fa8a9d51a17dc552929e63aba840fcd1246b44bf 5c86efd.jpeg|||How To Create BTC Wallet In Coinbase | How To Find Your ...|||1920 x 1078

https://lh5.googleusercontent.com/UVINQzV9-OHBNJYRUeb2LVD0BCgl6zQyRper4XLoUdkxxZutdssj7fE

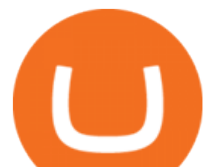

-qt4n-DRUGK\_unIkXx0J7nAEEJXuDXMXU2m5IVXcY2UotNta3oDjaY4NMrN0YlnFOkEgi-CnHV1-nqU B-|||Exploring the Solana Ecosystem - The TIE Research|||1600 x 900

Creating a Coinbase account is as easy as 1,2,3 ! Go to Coinbase.com to create your wallet. Click on the Sign Up button and a screen will be presented where you will need to enter your first/last name, email address, and password. Accept the User Agreement and Privacy Policy and click the Create Account button. QB

Nas Mural Appears in Queensbridge Ted Simmons Published: October 11, 2016 Courtesy of Eli Eos Life's a bitch and then you die, unless you're a rap legend and get immortalized with a mural in your.

XTB was established 2002, and in operation for 16 years XTB have a head office in Poland. XTB is regulated. This means XTB are supervised by and is checked for conduct by Financial Conduct Authority (FCA), Cyprus Securities and Exchange Commission (CySEC), Markets In Financial Instruments Directive (MiFID), Australian Securities and Investments .

Trading Options Made Simple - 5 Perfect Strategies Inside

https://thexrpdaily.com/wp-content/uploads/2019/03/Coinbase-Wallet-XRP.png||Coinbase Wallet Now Supporting XRP - The XRP Daily|||1600 x 1033

https://cimg2.ibsrv.net/gimg/www.rctech.net-vbulletin/2000x1504/20190410\_193229\_82bc0271228d079d8d7 0d16a7bbde8ce0edbd1af.jpg|||XRAY XTB 2017 TRUGGY WITH ALL CURRENT HOPUPS - R/C Tech Forums|||2000 x 1500

http://1.bp.blogspot.com/-ENCKuM84cwY/Td4kdUBO5pI/AAAAAAAAAL4/ziF8nkHbKGU/s1600/screens hot.19.jpg|||Trading sul Forex e Commodity con XTB Trading | # Come ...|||1514 x 934 Ce este Forex? XTB

https://cdn.dribbble.com/users/1182973/screenshots/6862595/dribbble\_shot\_login\_xstation\_3.png|||Xstation Forex App | Ea Forex Killer|||1600 x 1200

Crust Wallet is a plug-in wallet. Users can manage their assets in Crust Network, such as CRU and Candy (and CSM after the mainnet launch) via Crust Wallet.

Nas+queensbridge - Image Results

TapTrust Wallet - Chrome Web Store

https://www.diventaretrader.com/wp-content/uploads/2020/11/xtb.jpg|||XTB : Commissioni, Piattaforma e Conti di trading ...|||1400 x 933

https://wallets.com/wp-content/uploads/media/reviews/brand/coinbase/coinbase-dashboard-1400x-cropped.jpg |||Coinbase Wallet: Detailed Review and Full Guide on How to ...|||1400 x 795

https://d33v4339jhl8k0.cloudfront.net/docs/assets/5d8cbeb82c7d3a7e9ae1a969/images/5d97c6882c7d3a7e9ae 21bf8/file-ZswsovlzNF.png|||Step 3: Using Coinbase Wallet to Join the Pool ...|||1125 x 2436

DApps - Ethereum Wallet ERC20 Wallet Trust Wallet

OKEx - Bitcoin/Crypto Trading Platform for PC Windows or MAC .

https://broker-test.de/wp-content/uploads/2017/12/XTB-MT4\_2.png|||XTB MetaTrader - Broker Test|||1920 x 1038

https://www.investorgreg.net/storage/xtb-Platforms-orig.jpg|||XTB Review 2020 - Online Broker Rating, Commissions ...|||1881 x 774

Coinbase Wallet is your passport to the decentralized web. Harness the power of DeFi to earn yield, grow your NFT collection, and much more. Use DeFi liquidity pools to supply or borrow crypto. Swap assets on decentralized exchanges. Join a DAO and help shape a major web3 project.

Ce este Forex? BASIC - Lecia 1. În câteva cuvinte, Forex cunoscut i ca FX sau piaa valutar reprezint schimbul unei valute cu o alt valut la un pre agreat. Aceasta este o pia descentralizat, în cadrul creia sunt tranzacionate valutele globale, i nereglementat, de negociere direct (OTC), ceea ce .

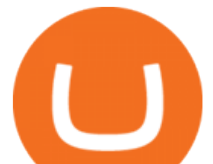

OKEx Information for Android - APK Download

Best Cryptocurrency Wallet - ERC20 Wallet Trust Wallet

https://images.nongjia888.com/img/h18/h86/img\_localize\_9c324834f031016b232aa195d2a27901\_1080x1920 .png||||||1080 x 1920

https://kienthuctrade.net/wp-content/uploads/2021/01/XTB-1-1536x814.jpg|||XTB Online Trading (XTB) Review 2021, Detailed review of ...|||1536 x 814

This platform works with ten (10) renowned exchanges and offers a highly secured trading platform. This crypto arbitrage platform trades on Binance, Bitmax, Kraken, and a host of others, and it provides a free-to-use platform full of market indicators and trading instruments. Bitsgap

How to Create Coinbase Bitcoin Wallet? - Bizznerd

Using APKPure App to upgrade OKEx Information, fast, free and save your internet data. The description of OKEx Information App Open the app, click the banner image on the homepage, buy and sell bitcoin quickly. OKEx Information is an information platform focusing on the development of the blockchain and bitcoin industry.

https://es.xtb.com/hubfs/jon-trader-fondo-blanco-1.jpg|||XTB - Nuevo seminario Jontrader|||1400 x 1200 OKEx 5.4.2 Download Android APK Aptoide

Trust wallet is a mobile wallet application that is designed with focus on simplicity and ease of use. It is a community driven, open source multi currency wallet where you can store vast majority of cryptocurrency coins and tokens .

https://www.tradingonlineguida.it/wp-content/uploads/2019/11/Operazione-Forex-3.png|||Video Guida Trading online: Operazione Forex con il broker ...|||3326 x 1822

nas in queensbridge - YouTube

http://www.optionbinaire.biz/wp-content/uploads/2015/10/xtb-plateforme.jpg|||XTB notre avis sur ce courtier historique du Forex et CFD|||1632 x 890

Best Crypto Exchanges in Singapore (2021) - Dr Wealth

https://insidebitcoins.com/wp-content/uploads/2020/02/Coinbase-Wallet-2048x1322.png|||Coinbase Wallet Now Allows Users to Send Coins to Usernames|||2048 x 1322

https://goodmoneyguide.com/wp-content/uploads/2018/11/XTB-MY-Account-Statistics.png|||Xtb Forex Minimum Deposit | Forex Ea Reviews Ratings|||1275 x 909

The Best Crypto Trading Bots for Arbitrage - BeInCrypto

Forex Trading App - by OctaFX

https://miro.medium.com/max/1104/1\*IoY4hreTorulgA7mhmm\_Ew.jpeg|||How to create a Coinbase Wallet to send & amp; receive ...|| $|1104 \times 2017$ 

Most Secure, Trusted Platform - Buy Bitcoin & amp; Crypto Instantly

https://miro.medium.com/max/1280/1\*wVtKHjggxprF0FVGKqedgQ.png|||How to Create an NFT Using Coinbase Wallet and Rarible ...|||1280 x 1045

https://challengepost-s3-challengepost.netdna-ssl.com/photos/production/software\_photos/001/331/360/datas/ original.png|||Budget Ledger | Devpost|||1920 x 1080

https://images.g2crowd.com/uploads/attachment/file/105963/Successful-Transfer-Product-Shot.png|||Earn Daily Pay - earn money 2020|||1879 x 3595

https://dolphinwebsolution.com/wp-content/uploads/2020/09/Group-157-1.png|||Web Design Company - Web Designing Agency -%sitename%|||1369 x 988

https://miro.medium.com/max/3400/1\*sBP5ICeZfKZRgVyC5PXt-Q.png|||How to Use Coinbase Wallet with Faast and Swap ...|||1700 x 1144

XTB Review 2022 - Pros and Cons Uncovered

https://cdn.vox-cdn.com/thumbor/C\_FjzV26VGbBInqSX-IrhYVwhOM=/0x40:800x573/1200x800/filters:foca l(0x40:800x573)/cdn.vox-cdn.com/uploads/chorus\_image/image/28447917/nas-cigar\_800.0.jpg|||Report: Xbox Entertainment Studios making TV series based ...|||1200 x 800

https://1.bp.blogspot.com/-L6gR99l55Z0/XmNavkW5GsI/AAAAAAAAAaE/AirFYVXEN0Qeur2QJ0Diirip

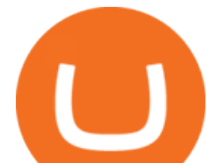

ETG1GxgkgCLcBGAsYHQ/s1600/IMG\_20200307\_152529.jpg|||New Playwallet airdrop total 10juta PLX | AIRDROP|||1280 x 868

https://miro.medium.com/max/1400/1\*yDvAphr7f-cUbCIfw93NOA.png|||Announcing Litecoin (LTC) Support on Coinbase Wallet | by ...|||1400 x 904

Best Crypto Exchanges in Singapore Alexandria

12 Best Crypto Exchange in Singapore for Trading [2022]

(IFSC License No.: 000302/185). XTB c ng ký ti Belize vi Mã s ng ký 153,939. a ch công ty: 35 Barrack Road, 3rd Floor, Belize City, Belize, C.A XTB là thng hiu thuc Tp oàn XTB.

OKEx. 5.3.17. 1. Weve integrated the NFT market with our DeFi Hub. You can now connect multiple wallets and view your NFTs estimated prices and costs. 2. You can now designate payment methods or receiving accounts for each order. 3.

https://blog.coincodecap.com/wp-content/uploads/2020/03/coinbase-onboading-1.png|||Coinbase Wallet Review [Everything You need to know]|||2000 x 800

https://townsquare.media/site/812/files/2016/09/Nas-New-Era-Dad-Hat.jpg?w=1200&h=0&zc=1&a mp;s=0 $\&$ amp;a=t $\&$ amp;q=89|||Nas Stars in New Era and Public School's Ad Campaign for ...|||1200 x 800 What Is Crypto Arbitrage? TheFutureParty

Best Crypto Exchanges Singapore (2022 Reviews) hedgewithcrypto

https://lh6.googleusercontent.com/GQSg--sJUny6SI6izoqMflntbl6j4En6VS3lqRzcet7aHYoAmnmofLYyKM Q9anVLHFwIvnF6TnnaMqSyxsx8nTMuWhzWVgUhk4gty4wMVVMfGwScOE-gS0IKf\_093ckVrNy0TAlJ|| |Trading from the Chart | XTB|||1366 x 768

https://n.sinaimg.cn/sinakd2020728s/560/w1080h1080/20200728/662a-iwxpesx7023380.jpg|||5APP\_\_|||1080 x 1080

https://www.expertinvestor.net/images/screens/xtb1.png|||XTB Review 2021 - Bonus, Demo & amp; App Ratings|||1920 x 974

https://cdn-images-1.medium.com/max/1600/1\*1J3DXInPkJlGsznWgfJnxA.png|||Coinbase Send Delay What Is Gdax Vs Jaxx Vs Shapeshift ...|||1600 x 1000

https://cdn.publish0x.com/prod/fs/images/75c9c30d131a5c32bea76a9da5101abfa88ae3a69f7a3f4f291756b34 80ce528.jpeg|||How To Create Multiple Bitcoin Wallet In Coinbase ...|||1920 x 1078

The first - and in most cases the only - step is to download all your transactions from Coinbase Wallet and import it into Koinly. There are a couple of ways you can do this: Look for a history export option in Coinbase Wallet that will create a CSV file containing all your transaction data, simply import it into Koinly and you can create your .

OKEx: Buy Bitcoin, ETH, Crypto - Apps on Google Play

https://xtb.scdn5.secure.raxcdn.com/tal/0075/67/7e9d3a6caf0dc11c8fa72d608daf26e57d775074.jpeg|||Trader depuis le Graphique | XTB|||1596 x 813

Check the box and click Create account (computer) or tap SIGN UP (mobile) if you agree. Coinbase will send you a verification email to your registered email address. 2. Verify your email. Select Verify Email Address in the email you received from Coinbase.com. This email will be from [email protected].

https://cdn01.vulcanpost.com/wp-uploads/2018/04/numoney-singapore-wallet-dash.png|||Buy Cryptocurrency In Singapore From NuMoney's Stores And ...|||3104 x 1978

Trading Hope you can update features like close all button just like roboforex apps did really hope you to do so ????????????????. Developer Response , Hi! Many thanks for sharing your feedback and your generous star rating. Our team will surely add new updates and features to our app to make your experience better.

OKEx for Android - APK Download

XTB a corretora de bolsa líder de FX&CFDs! Comissões baixas e xStation5 - a plataforma de trading desenvolvida por nós! Veja as condições de investimento!

How Crypto Arbitrage Works. To make different exchanges via this method, you must first pay attention to crypto values on various platforms. When you see that a value is higher on one platform than the other, its

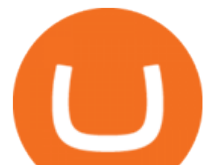

time to make your move. In quick succession, youll buy the lower price crypto, then sell it at the higher price on the other .

https://image.winudf.com/v2/image1/Y29tLm1pZGFzcHJvdG9jb2wud2FsbGV0LmFuZHJvaWRfc2NyZWV uXzNfMTU4MDk4NjM0NF8wOTc/screen-3.jpg?fakeurl=1&type=.jpg|||Midas Crypto Wallet: Bitcoin, Ethereum, XRP, EOS for ...|||1193 x 2386

9 Exchanges to Buy Crypto & amp; Bitcoin in Singapore (2022)

https://1.bp.blogspot.com/-2G3Mh-jfkfw/YNgJRXVD7oI/AAAAAAAAuQs/UHFhgCDxnykf7LihSipFbWU BYKZ8ZGr1ACLcBGAsYHQ/s2048/Screenshot%2B2021-06-27%2Bat%2B10.44.01%2BAM.png|||How To Create Your Own Cryptocurrency on Ethereum|||2048 x 1154

| Trust Wallet

https://miro.medium.com/max/2884/0\*-53XNlqjcHQ-WxPw.|||Coinbase Launches Redesigned iOS and Android Apps | by ...|||1442 x 1421

https://i.pinimg.com/originals/a4/01/ac/a401ac16a64e09018832bcde535e4520.jpg||Crypto Arbitrage Finder Fx Octa Arbitrage | Crypto ...|||1920 x 1200

okex bitcoin exchange for Android - APK Download

OKEx for Android - APK Download

How to set up a crypto wallet Coinbase

https://s3-eu-west-1.amazonaws.com/transferwise-blog/International-Money-Transfer-Importance-of-FX-rates .jpg|||How Important Is The Foreign Exchange Rate? - TransferWise|||1440 x 800

https://www.multitrader.io/wp-content/uploads/2019/03/Zrzut-ekranu-2019-03-02-o-16.37.42.png|||Dynamic backtester | MultiTrader - Smart Cryptocurrency ...|||3718 x 1568

Coinbase Wallet

OKEx App is an all-in-one trading platform for digital assets. You can trade, get real-time streaming quotes, manage your account and more all from the palm of your hand.The OKEx App is designed from the ground up to provide you with the most safe, professional, transparent and comprehensive digital asset experience on mobile. Top Features: 1.

4 Best Cryptocurrency Arbitrage Bot Platforms For 2021 .

Installing And Running Trust Wallet App In Windows 10

XTB charges low forex CFD fees and provides commission-free stocks and ETFs up to 100k monthly trade volume. Deposit and withdrawal are fast and mostly free, and multiple options are available including credit/debit cards and electronic wallets. Account opening is also fast and user-friendly.

https://i.pinimg.com/originals/e7/c8/08/e7c8086924990faa915a1cb486e148ba.jpg|||Cryptocurrency Trading In India Quora | Cahunit.com|||1080 x 1080

Crypto Arbitrage: How It Works & amp; Trading Strategies SoFi

TrustWallet.com: How to Login Trust Wallet on your Desktop .

https://images.nongjia888.com/img/h09/h98/img\_localize\_cf829c7d3d3a29c6dfc8e8a3530aa58e\_1080x1920. png||||||1080 x 1920

Tokyo Stock Exchange 2021 - Comparebrokers.co

https://wallet.coinbase.com/assets/images/hero/wallet-image.png|||How To Send Money Coinbase Best Wallet For Business To ...|||1048 x 1152

https://broker-test.de/wp-content/uploads/2017/12/XTB-MT4\_1.png|||XTB MetaTrader - Broker Test|||1920 x 1041

*(end of excerpt)*